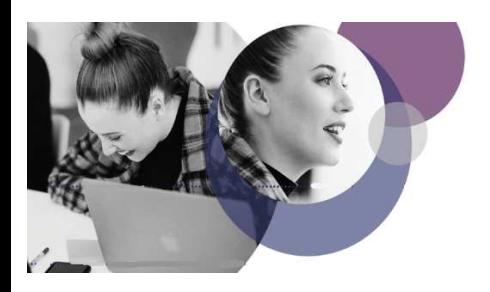

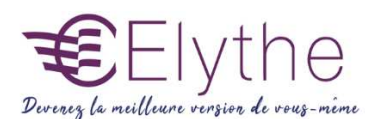

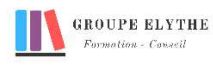

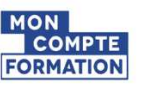

## EXCEL VBA

Objectifs : Créer une macro avec boite de dialogue en écriture VBA, en utilisant la bonne instruction.

Durée : 21 heures

Public & Prérequis : Tout public Connaitre windows

Modalités pédagogiques : pédagogie active - Présentiel, à distance, elearning, coaching

Modalités de suivi : Attestation de fin de Formation. Evaluation

Profil formateur :  $2$   $\lambda$  3 ans d'expérience mini dans le domaine. Et

professionnels en poste dans le domaine enseigné

#### 1. Les macros sous Excel

- Enregistrer et exécuter une macro
- Découvrir l'éditeur Visual Basic
- Organiser la procédure de la macro
- Lancer une macro
- Personnaliser les barres d'outils et les menus d'Excel

## 2. Les objets Excel

- Les objets, les propriétés et les méthodes
- Les objets Workbook, Worksheet, Range, cell, ...

## 3. Les instructions de contrôle

- Les déclarations des constantes et des variables
- Comprendre et définir la portée des variables et des procédures
- Les instructions interactives (For … Next, Do Loop,…).
- Les instructions conditionnelles (IF… THEN, SELECT CASE,…)
- Les fonctions mathématiques (somme, moyenne, max, min,…)
- Les références absolues, relatives.

## Formations complémentaires à suivre :

Excel les fonctions avancées, Excel Bases de données

*V4 R.RE 01/2022*

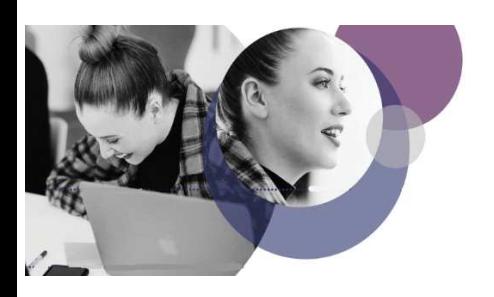

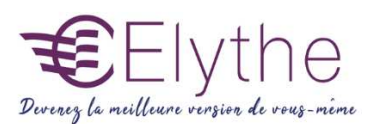

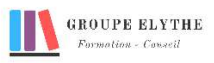

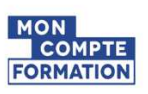

# PROGRAMME (SUITE)

## 4. Les fonctions

- Personnaliser ses fonctions de calcul avec Excel
- Définir et intégrer la fonction
- Définir ses arguments
- Intégrer sa valeur de retour

#### 5. Les boîtes de dialogue

- Créer une boîte de dialogue (INPUTBOX et MSGBOX)
- Utiliser un Userform.
- Ajouter et gérer des contrôles dans la boîte de dialogue.
- Les différents types de contrôle (menu déroulant, case à cocher, boutons d'option,…)

#### 6. Utiliser le système d'aide

- Suivre l'exécution du code pas à pas
- Définir une variable espionne
- Visualiser les appels de procédures en cours d'exécution.
- Créer une routine de gestion d'erreur : ON ERROR GOTO, RESUME et RESUME NEXT